**UNIVERSIDAD AUTÓNOMA JUAN MISAEL SARACHO FACULTAD DE CIENCIAS Y TECNOLOGÍA CARRERA DE INGENIERÍA INFORMÁTICA**

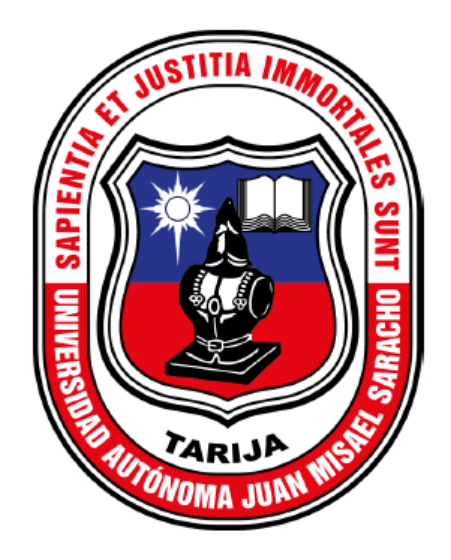

### **MEJORAMIENTO DE LA ATENCION AL USUARIO CONSUMIDOR DE SERVICIOS ELECTRICOS ENDE LOS CINTIS A TRAVES DE LAS TIC**

**Por:**

### **NESTOR RAMIRO GUZMAN RIVERA**

**Trabajo Final presentado a consideración de la "Universidad Autónoma Juan Misael Saracho", como requisito para optar el grado académico de Licenciatura en Ingeniería Informática.**

**Marzo de 2024**

**TARIJA – BOLIVIA**

Msc. Ing. Marcelo Segovia Cortez Msc. Lic. Clovis Gustavo Succi Aguirre **DECANO DE LA FACULTAD DE VICEDECANO DE LA FACULTAD DE CIENCIAS Y TECNOLOGIA CIENCIAS Y TECNOLOGIA**

**APROBADO POR TRIBUNAL:**

**ING. JIMENA EUFEMIA PADILLA VEDIA**

**ING. RAQUEL IVONNE JALIL ANGULO**

**ING. MARCELO CESPEDES MACHICAO**

*El Tribunal calificador no se solidariza con la forma, términos, modos y expresiones vertidas en el presente trabajo, siendo únicamente responsabilidad del autor.*

### **AGRADECIMIENTOS**

#### **A mi estimada familia**

Mi gratitud es infinita hacia ustedes, quienes han sido mi fuente de inspiración y motivación constante. Especialmente a mis padres, Ramiro Guzmán y Virginia Rivera, por su paciencia inagotable, amor incondicional y por brindarme las oportunidades necesarias para lograr mis objetivos. A mis hermanas, Velia, Fabiola, Virginia y Karen, gracias por ser parte de este logro con su apoyo diario y por contribuir a mi crecimiento personal.

#### **A mis invaluables amigos y compañeros**

Su amistad y apoyo han sido fundamentales durante nuestra jornada académica. Las experiencias compartidas, los momentos de aprendizaje mutuo y la competencia sana han enriquecido mi vida universitaria. Un agradecimiento especial a Pamela Miranda, quien ha sido una verdadera luz en los momentos más difíciles, guiándome con su cariño y sabiduría. Gracias por estar siempre allí, por tu tiempo y por los momentos inolvidables.

#### **A mis distinguidos docentes**

No tengo palabras suficientes para expresar mi gratitud hacia ustedes, quienes han compartido generosamente su conocimiento y experiencia. Gracias por formarme no solo como el profesional que soy hoy, sino también como una persona comprometida con el aprendizaje continuo y la excelencia.

# ÍNDICE

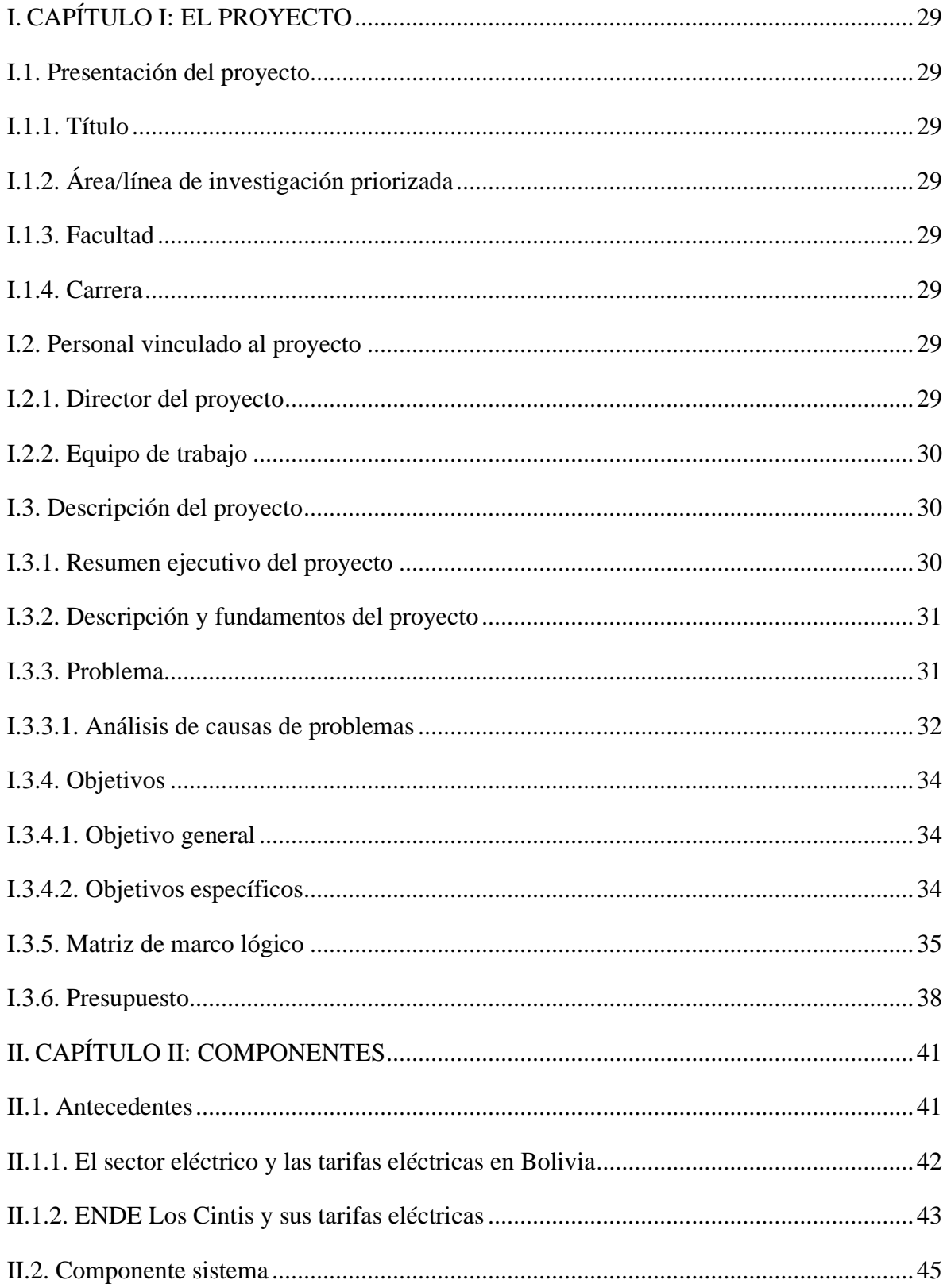

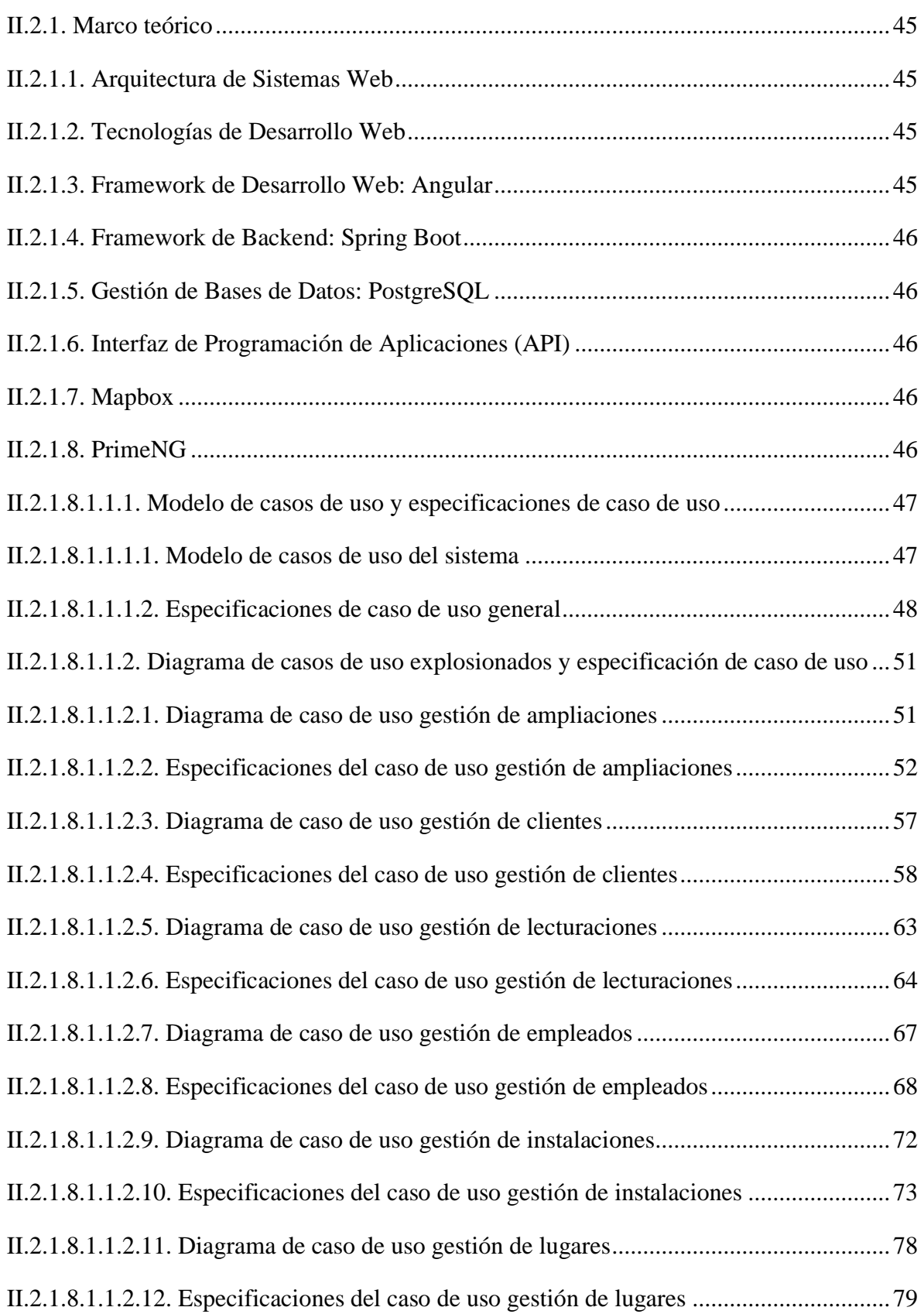

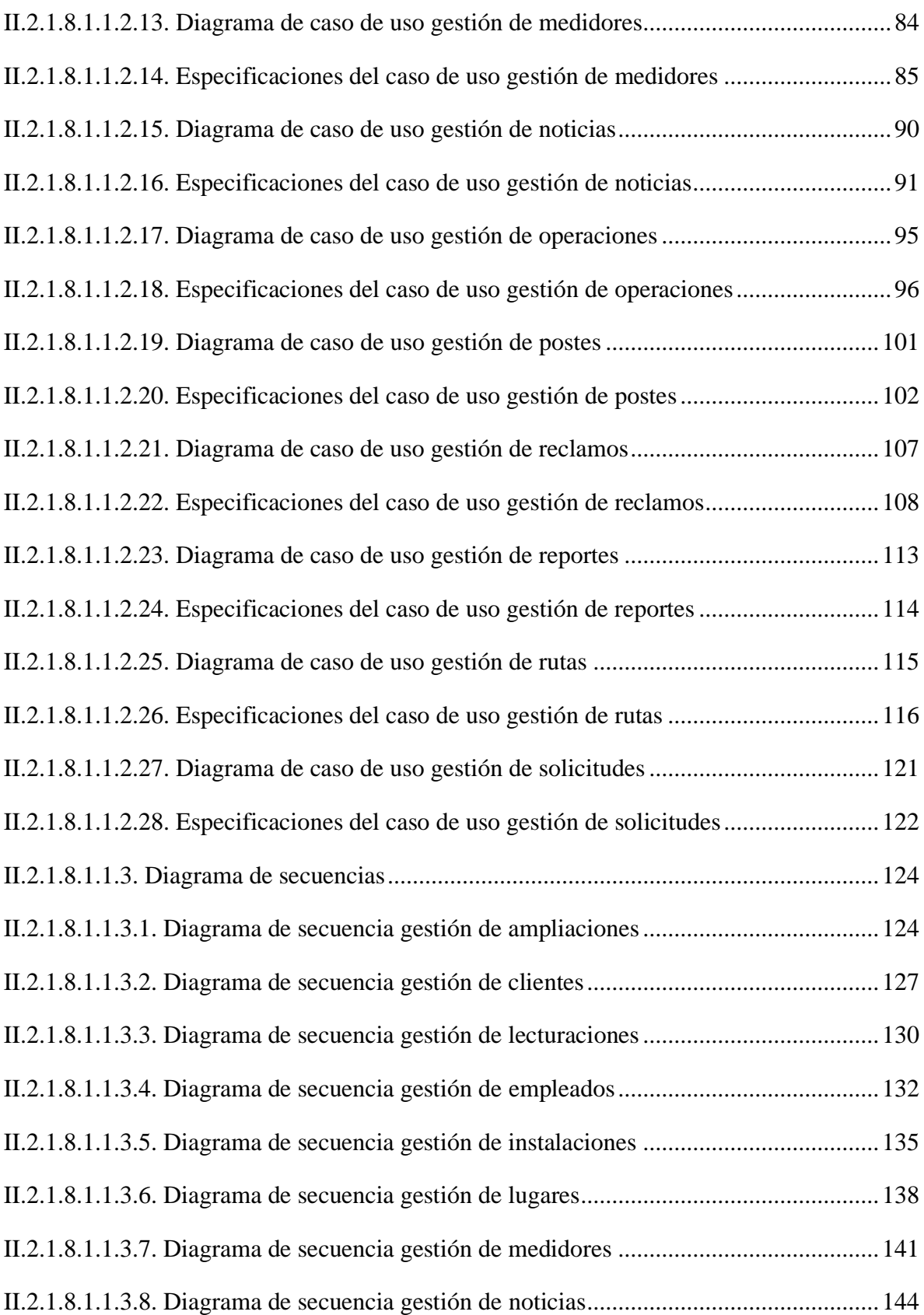

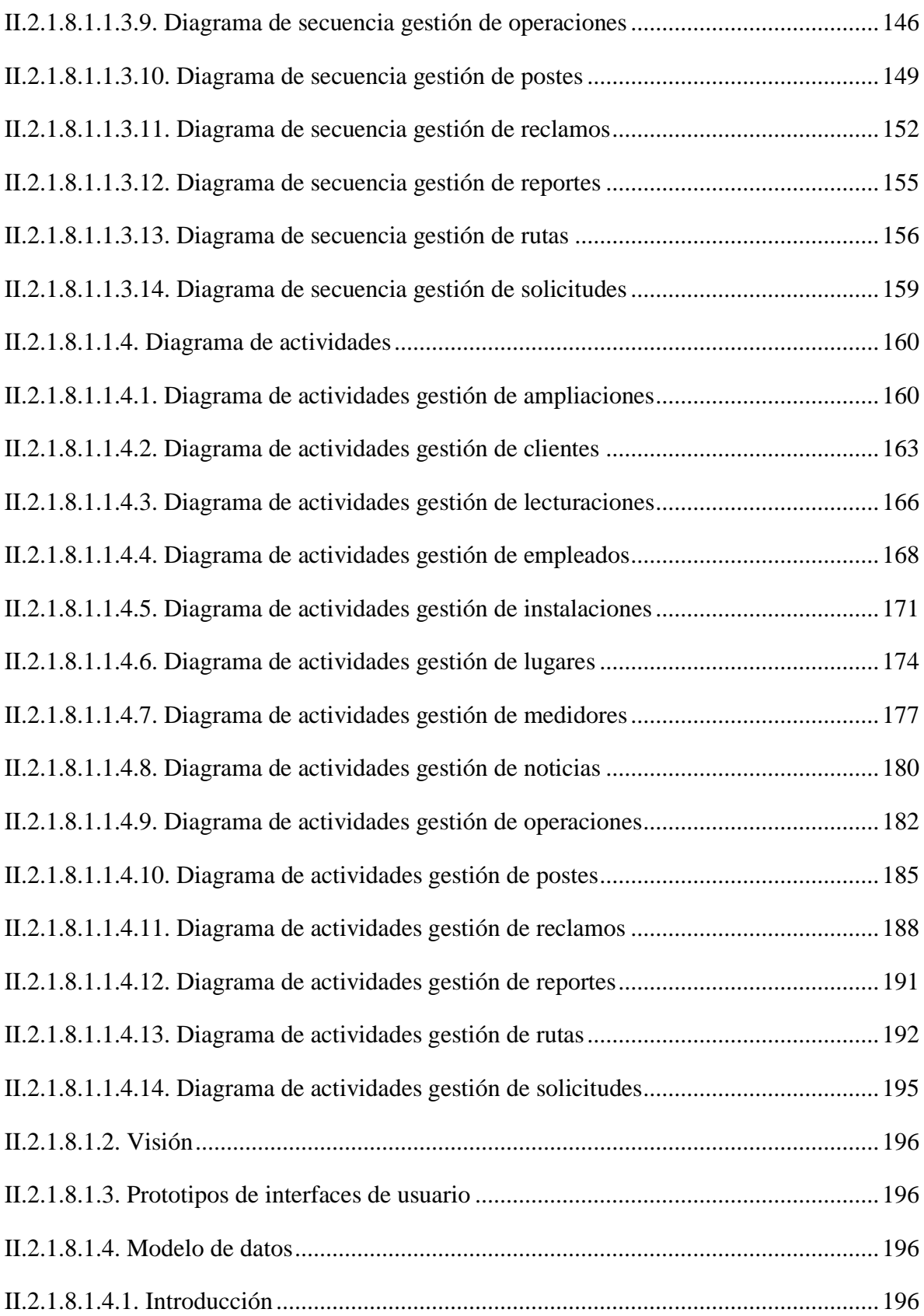

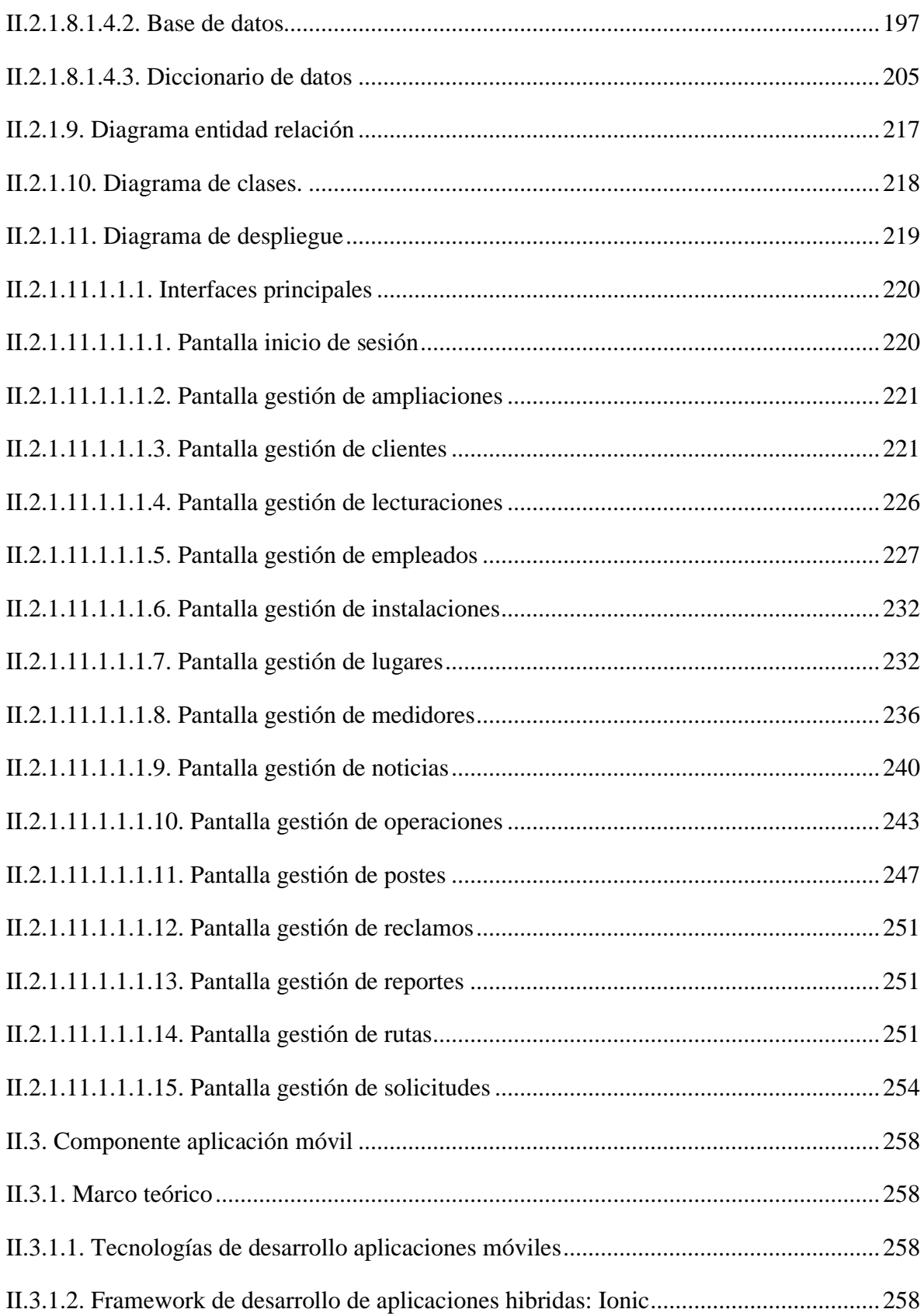

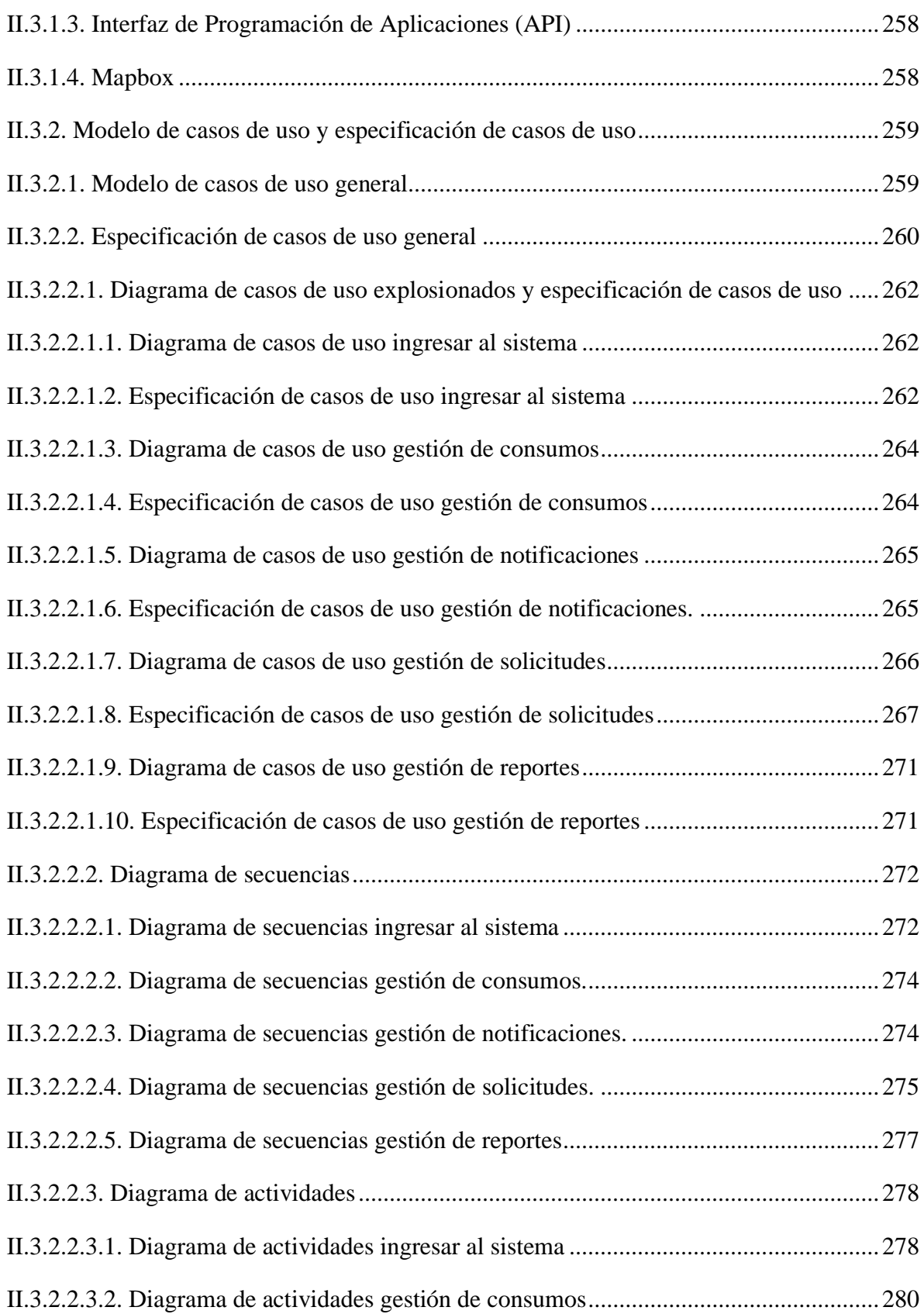

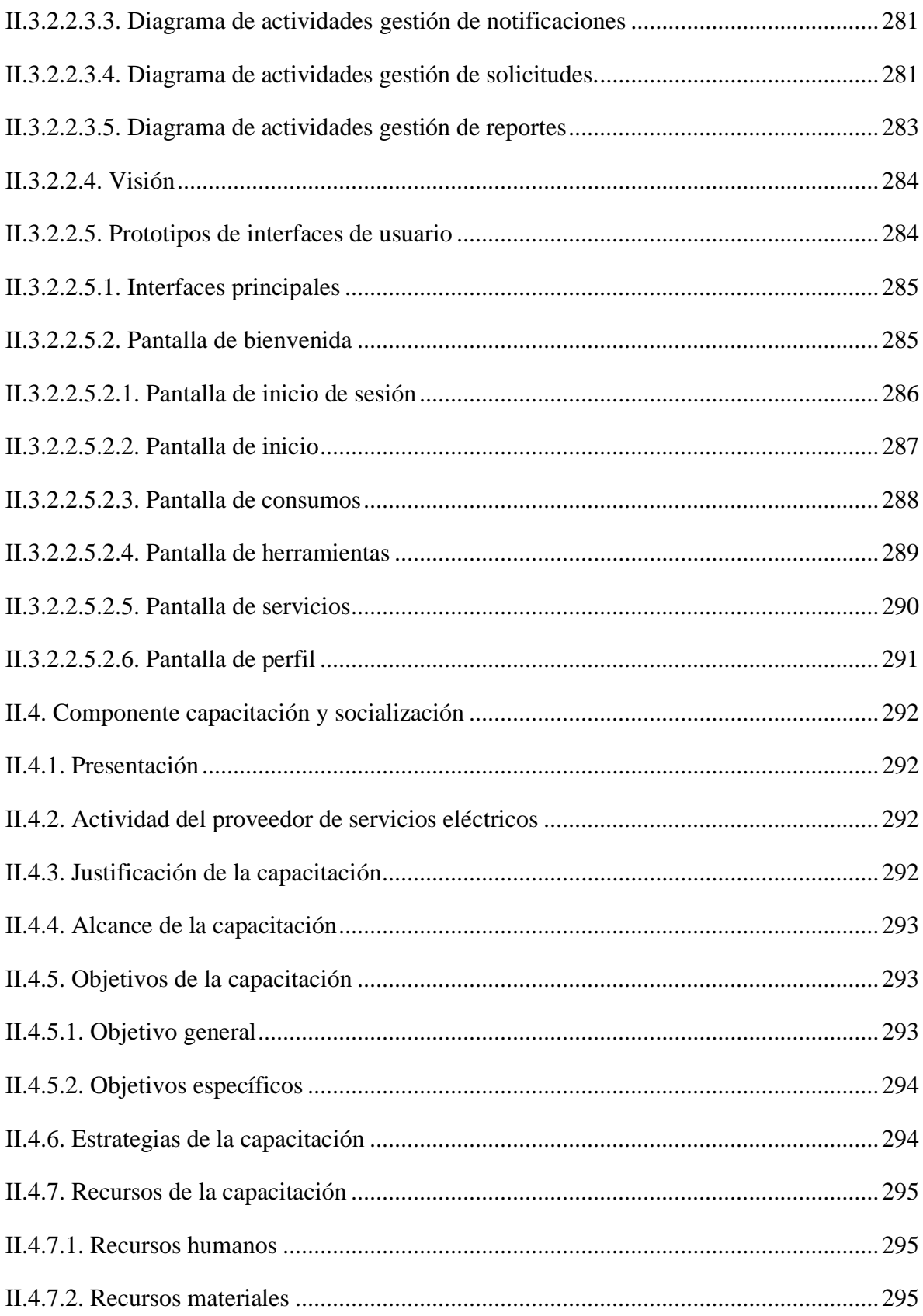

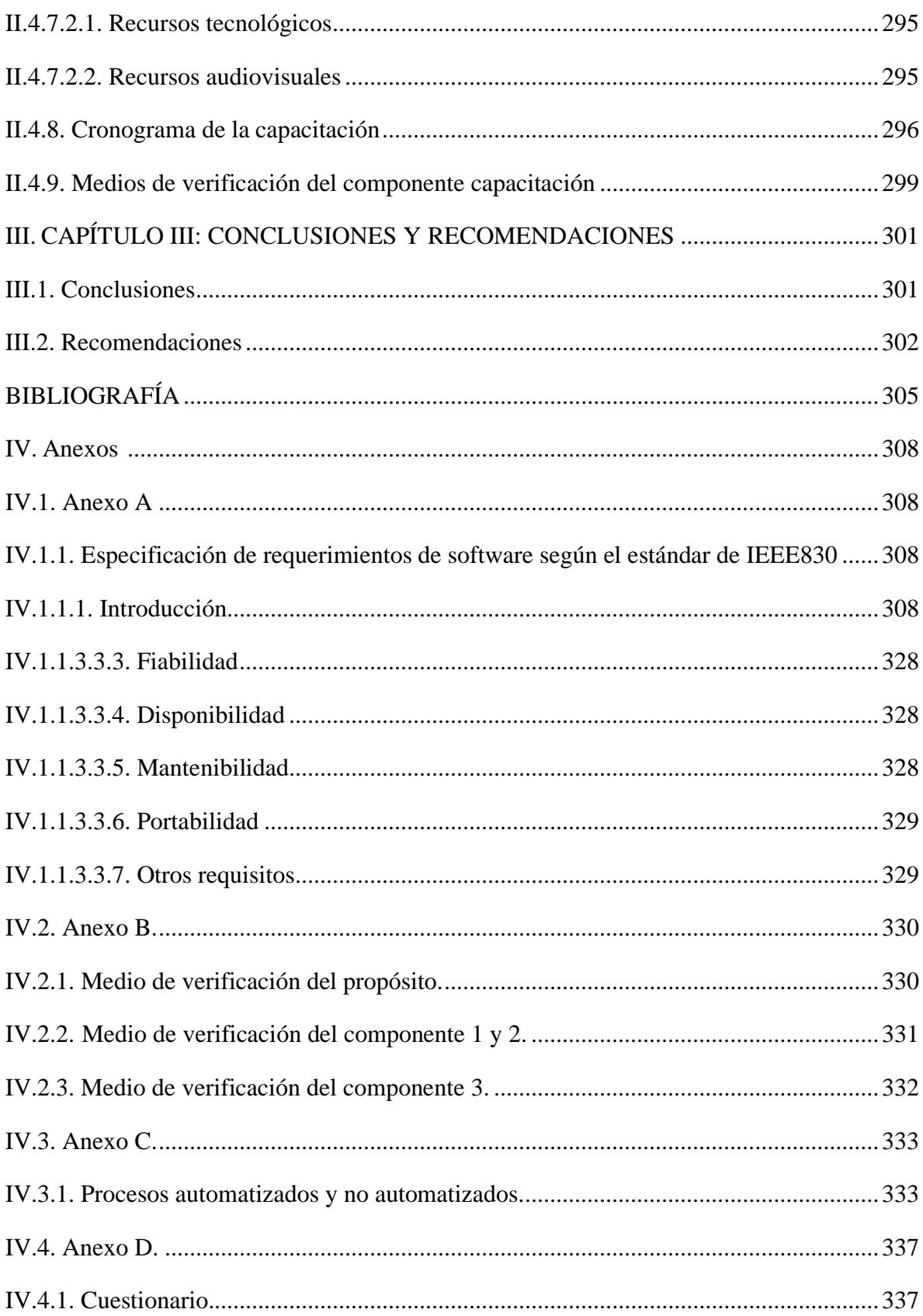

### **ÍNDICE DE TABLAS**

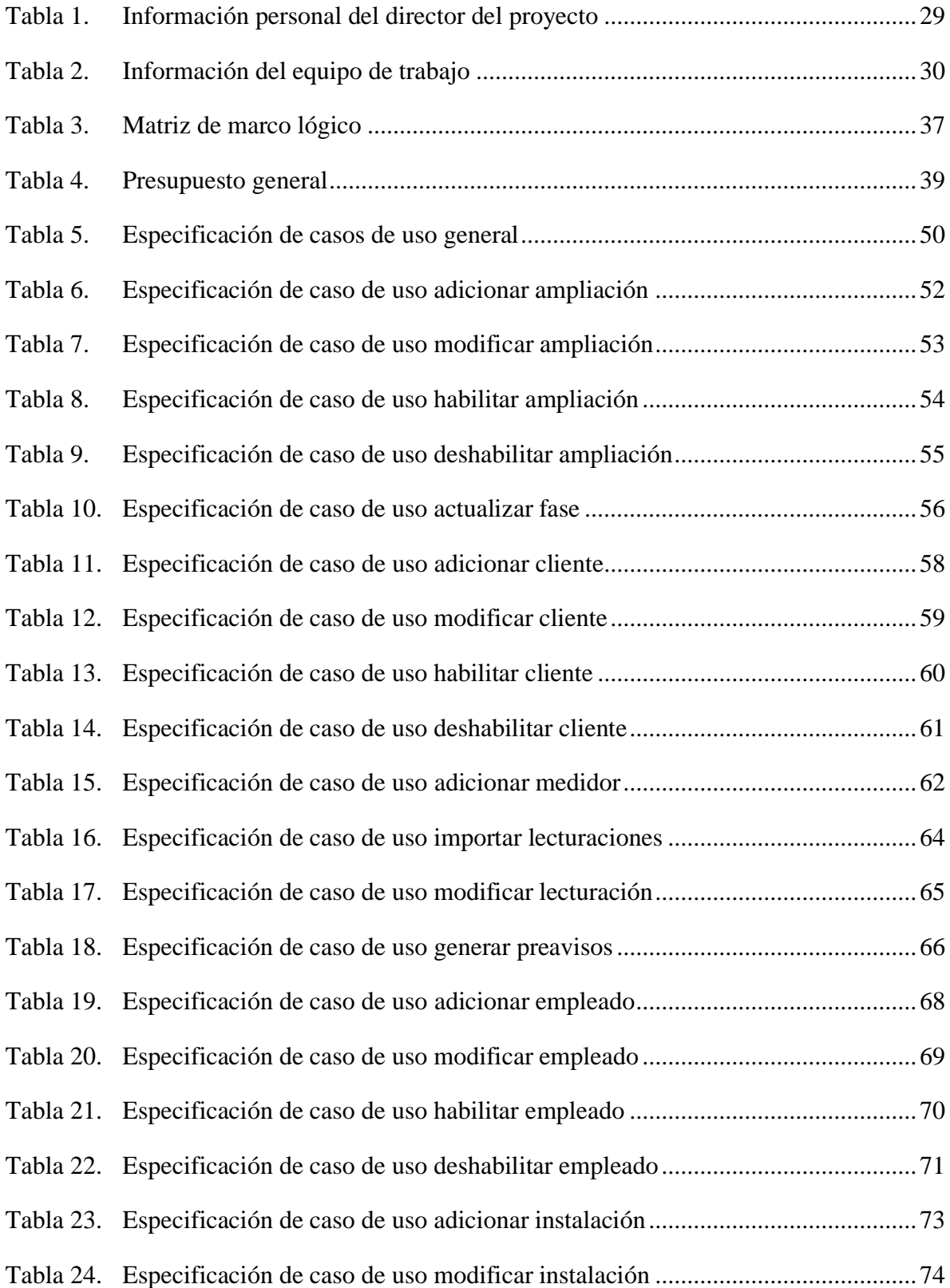

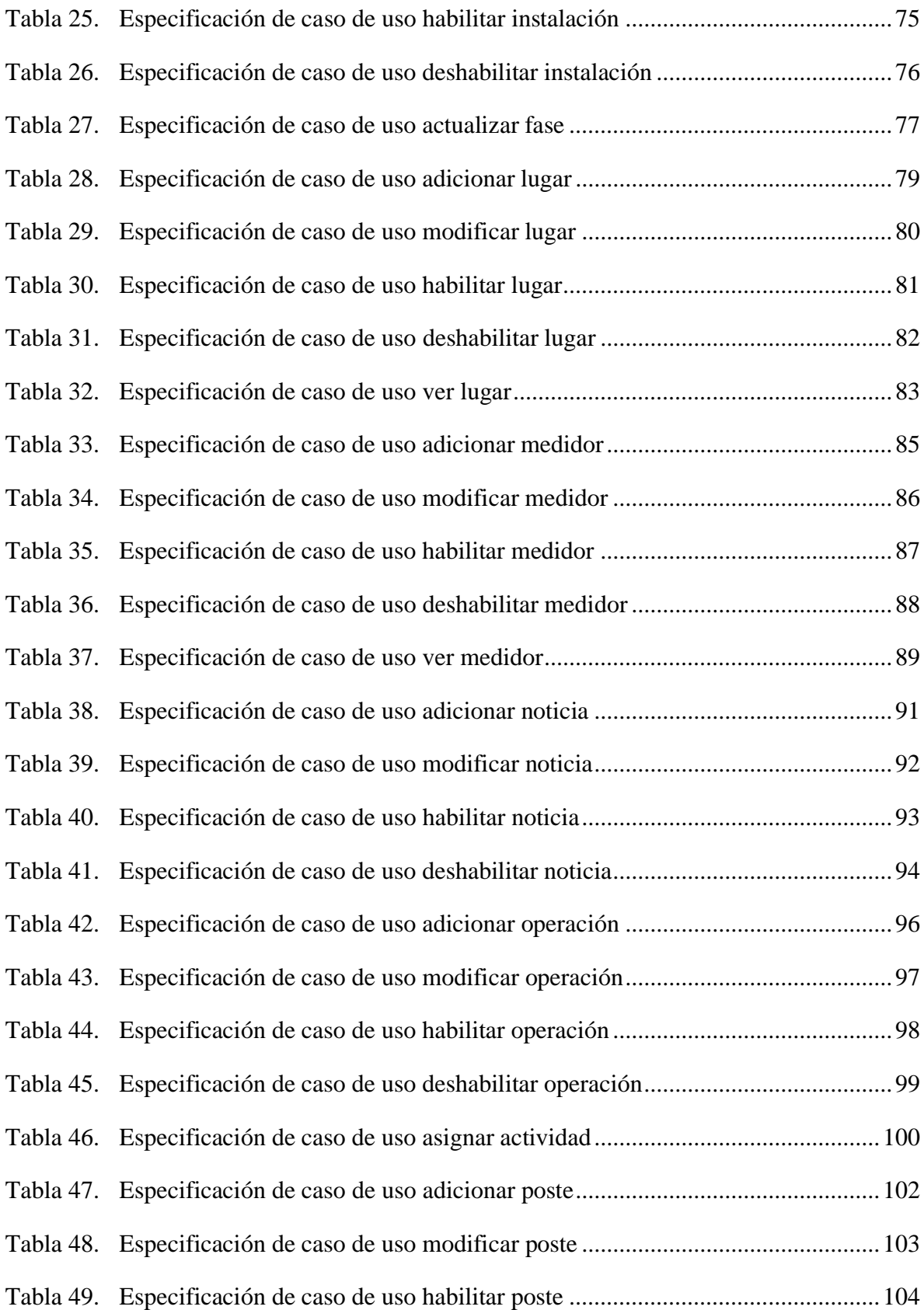

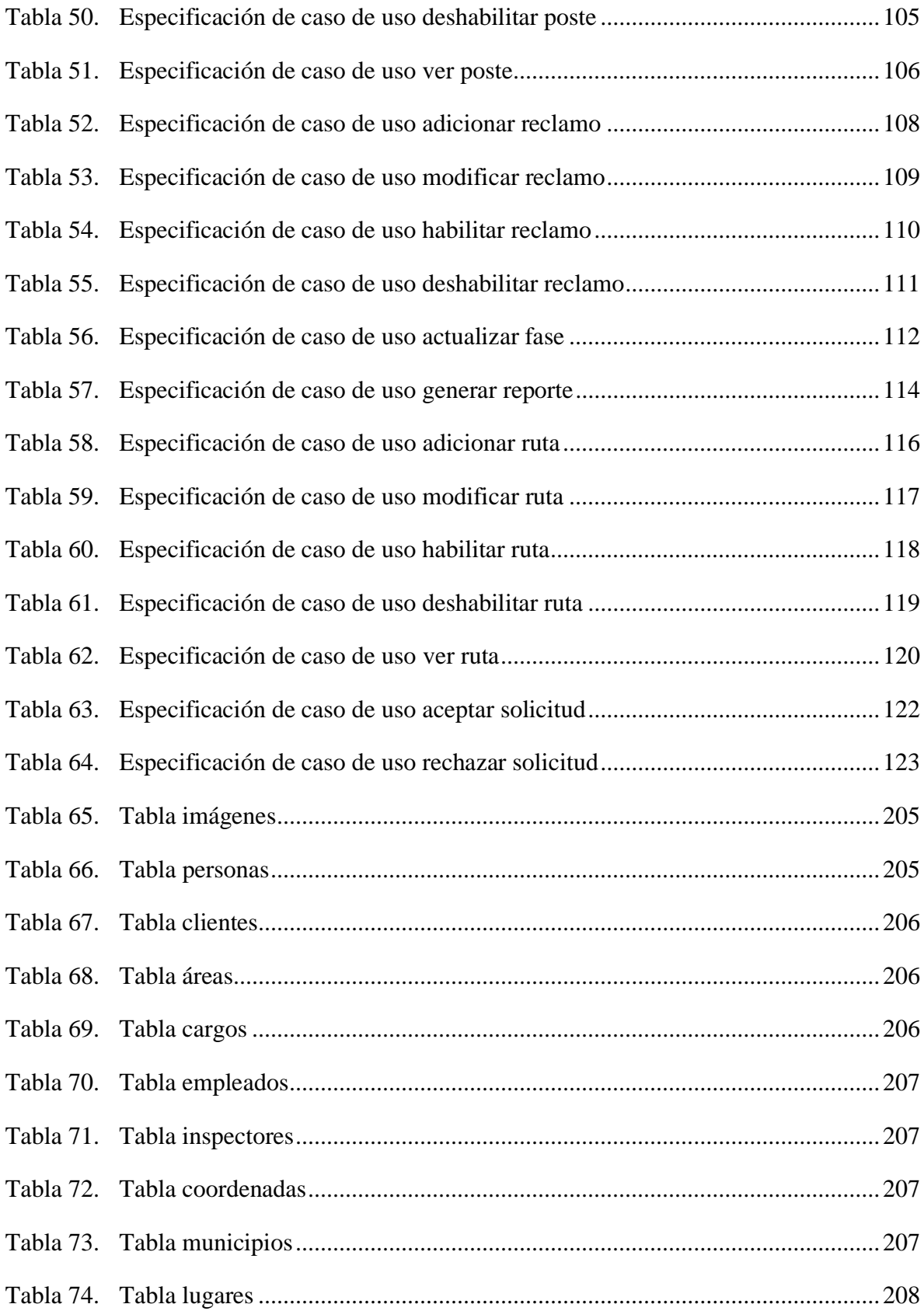

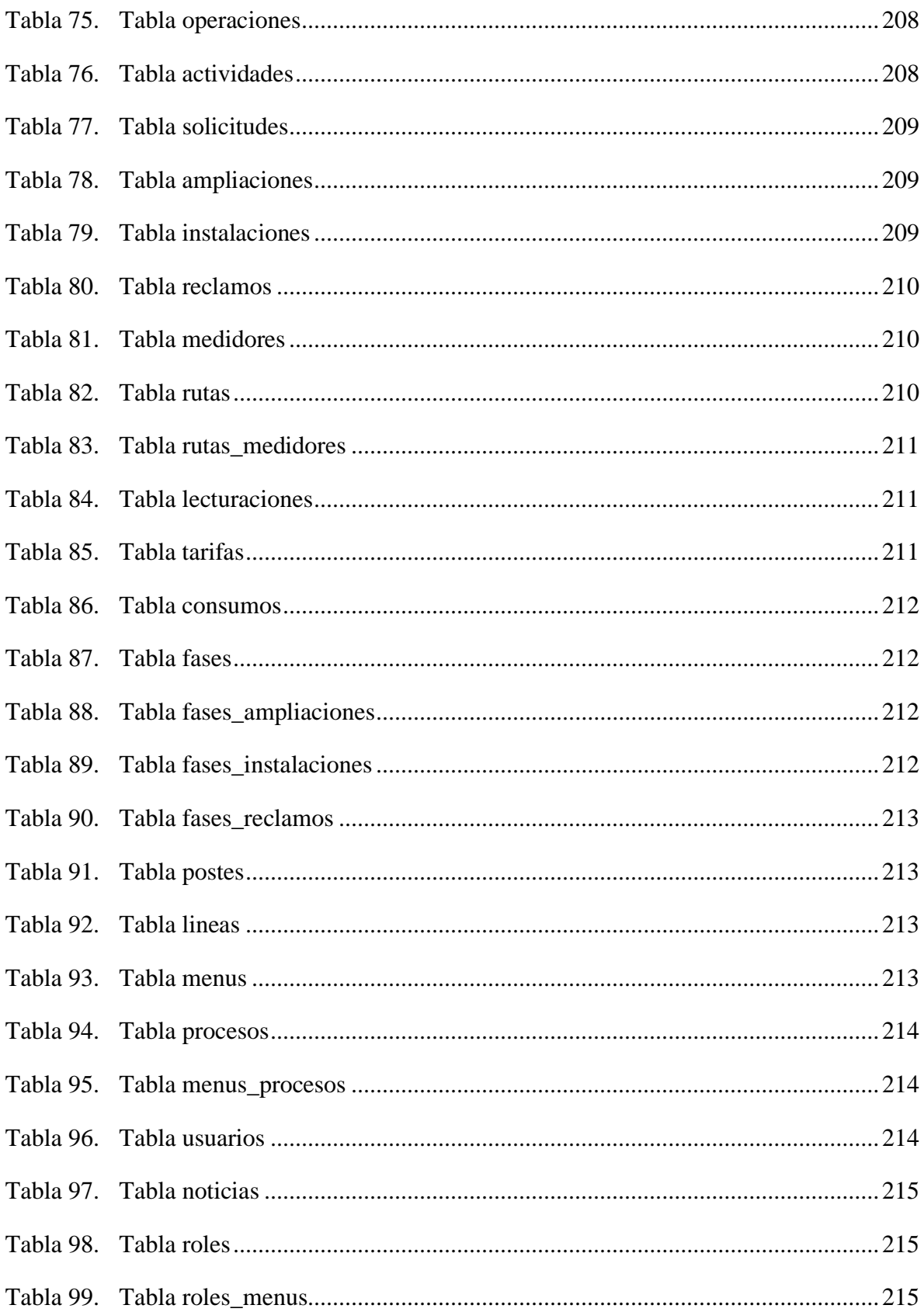

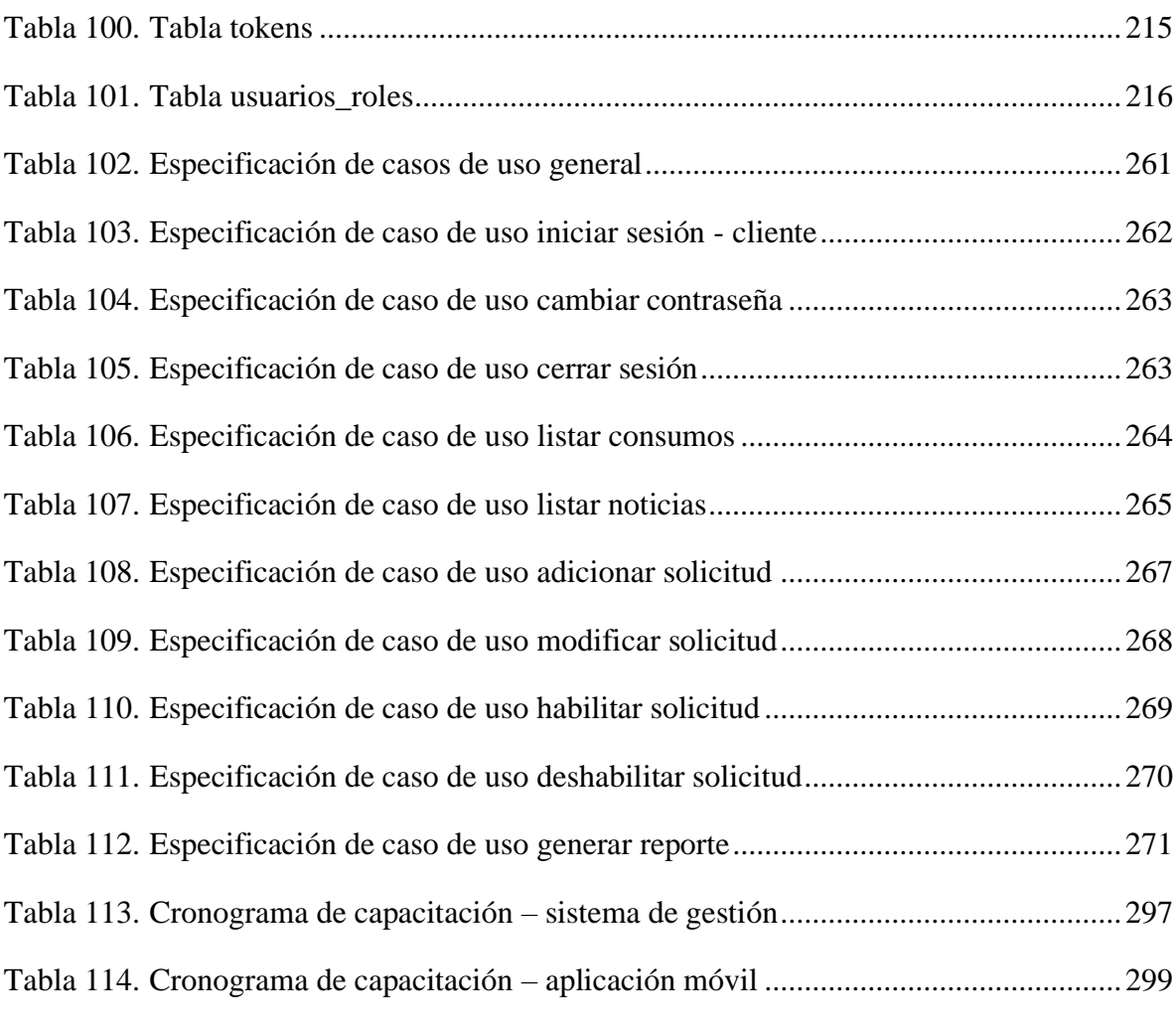

## **ÍNDICE DE FIGURAS**

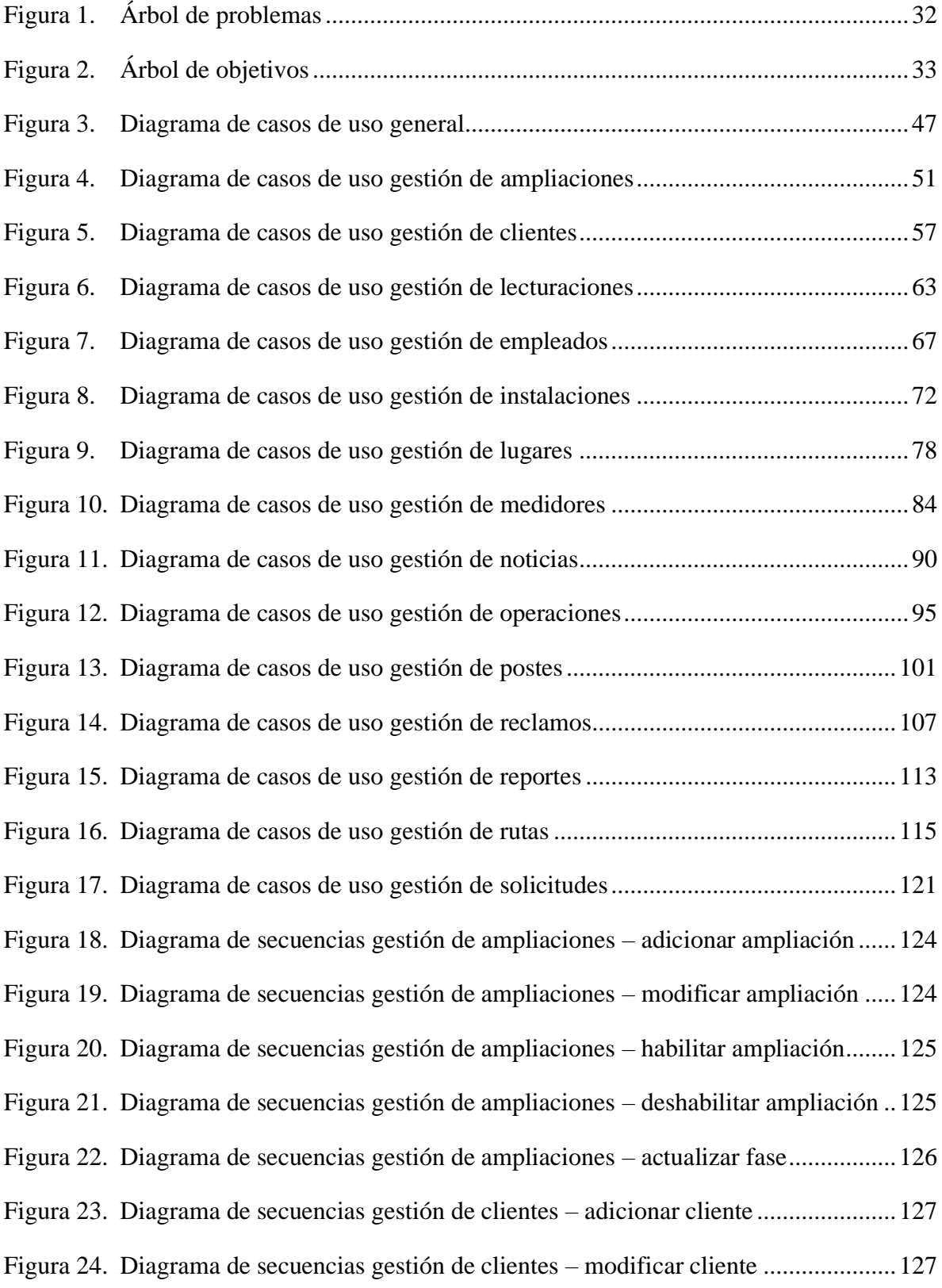

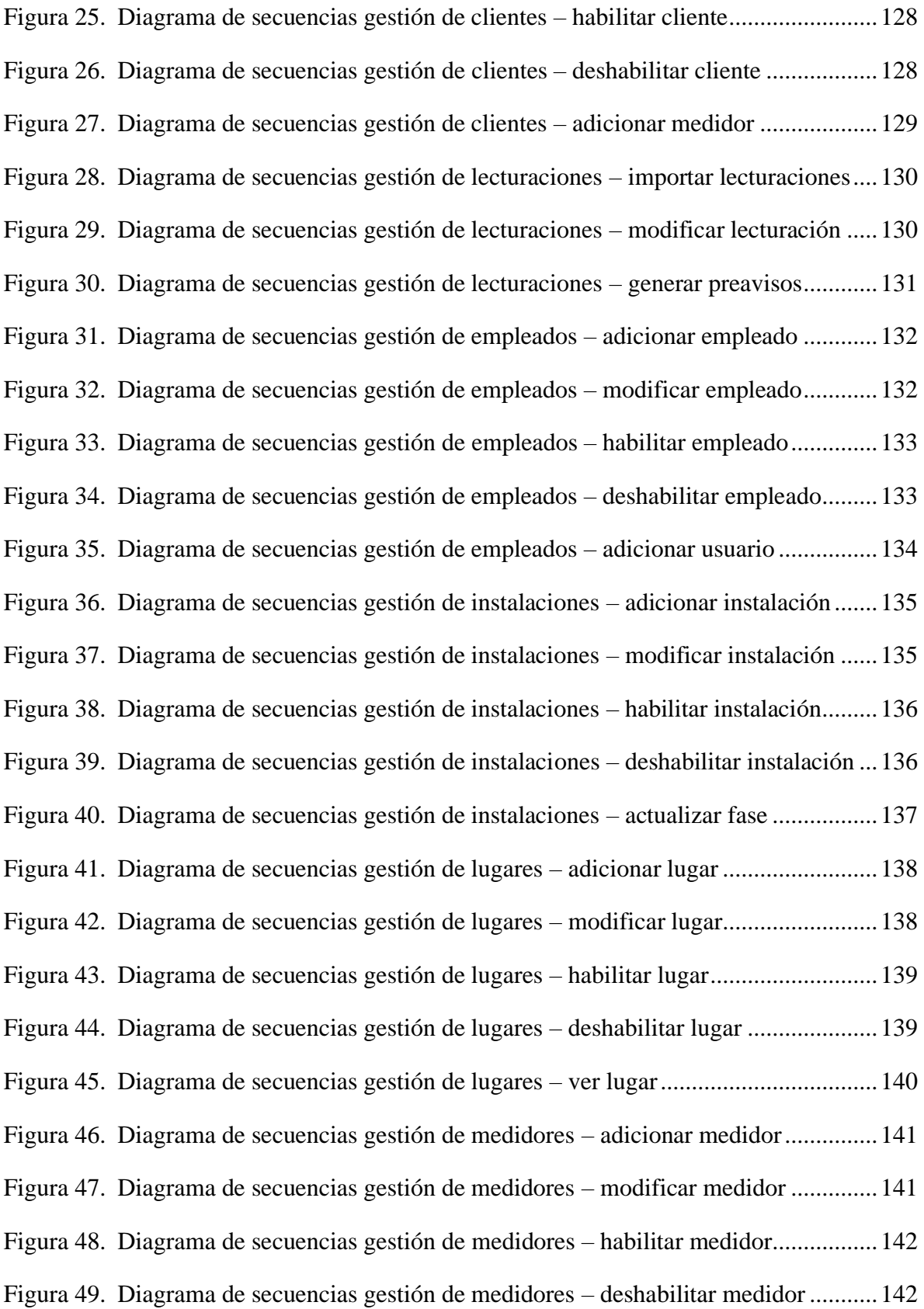

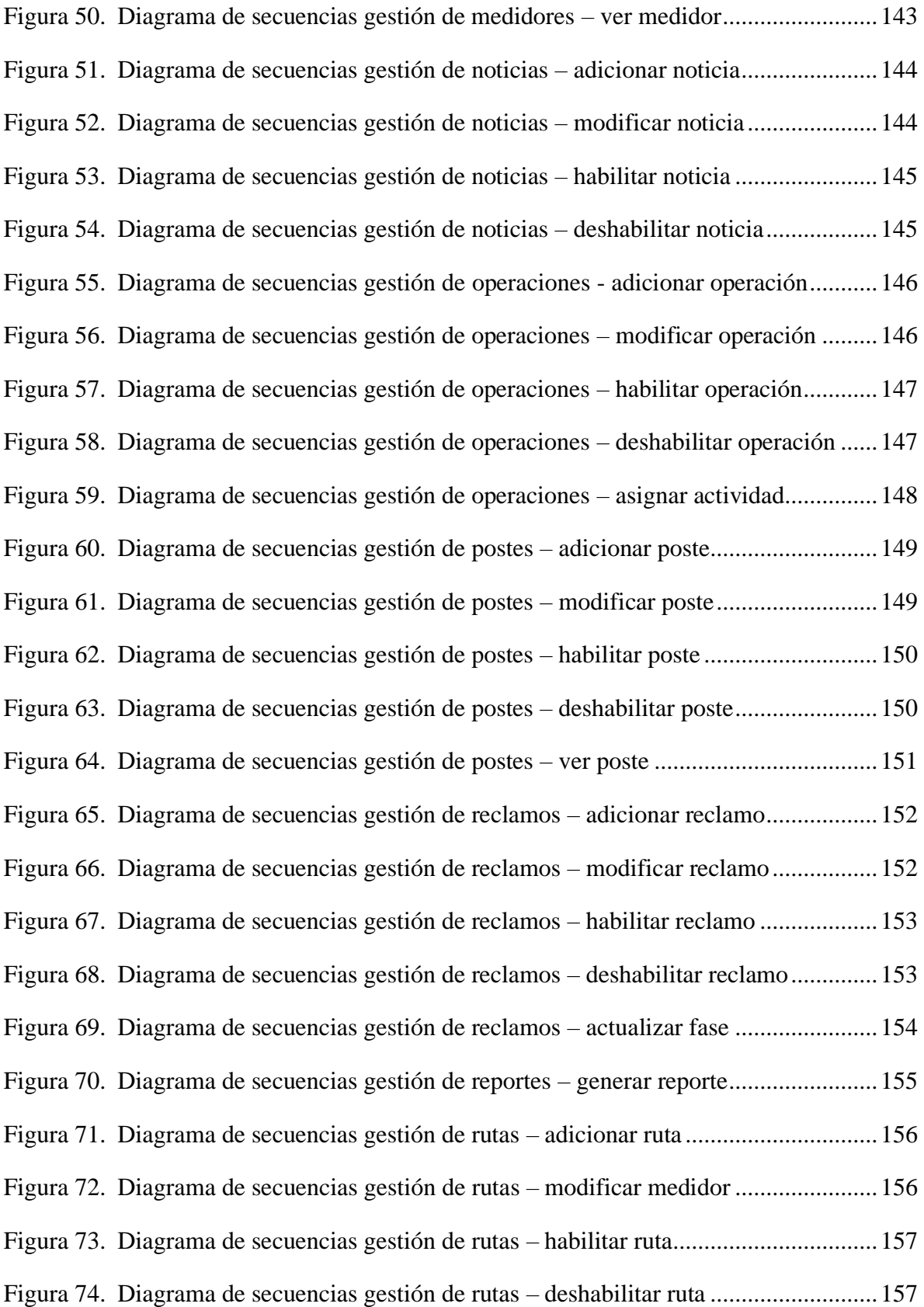

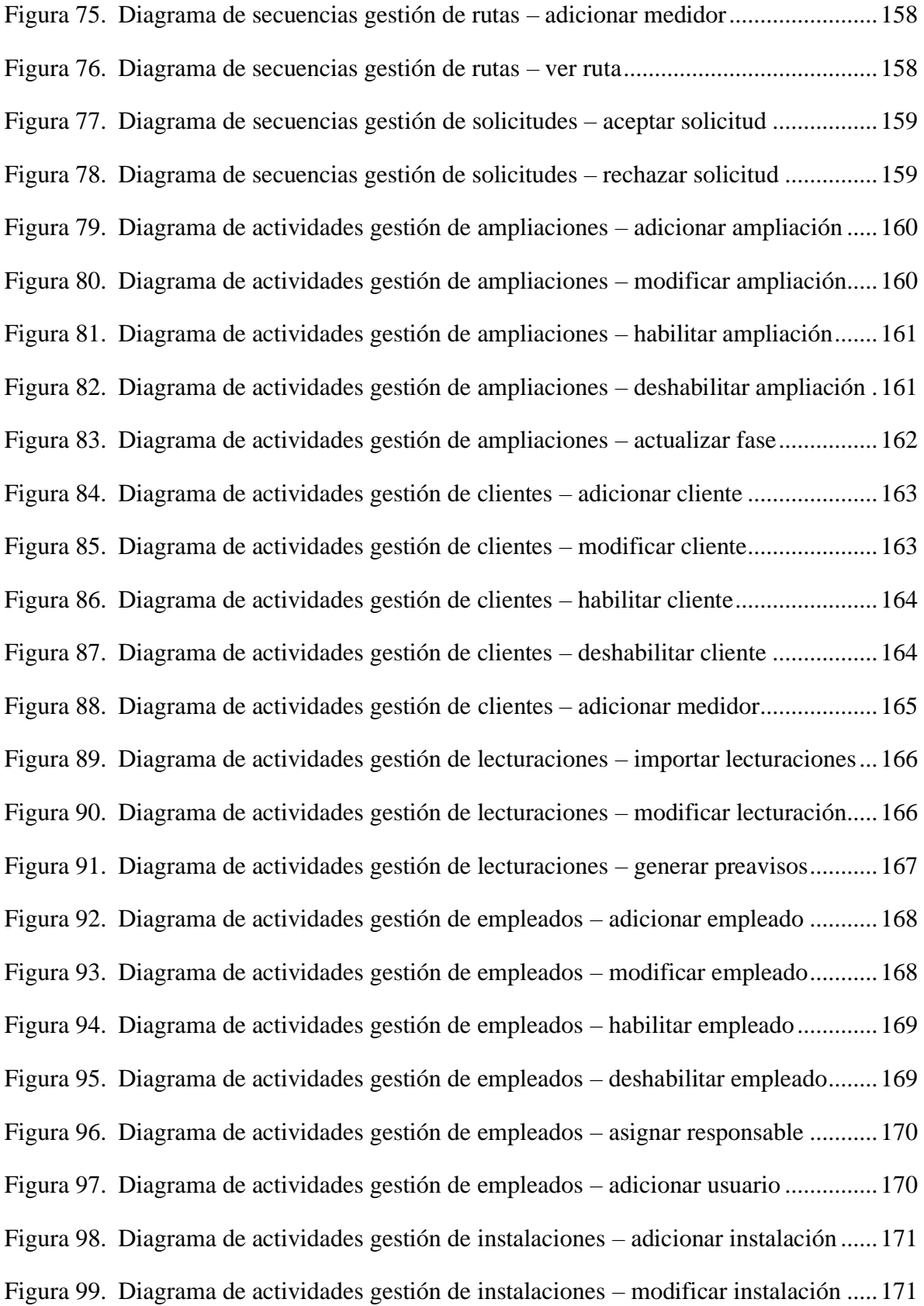

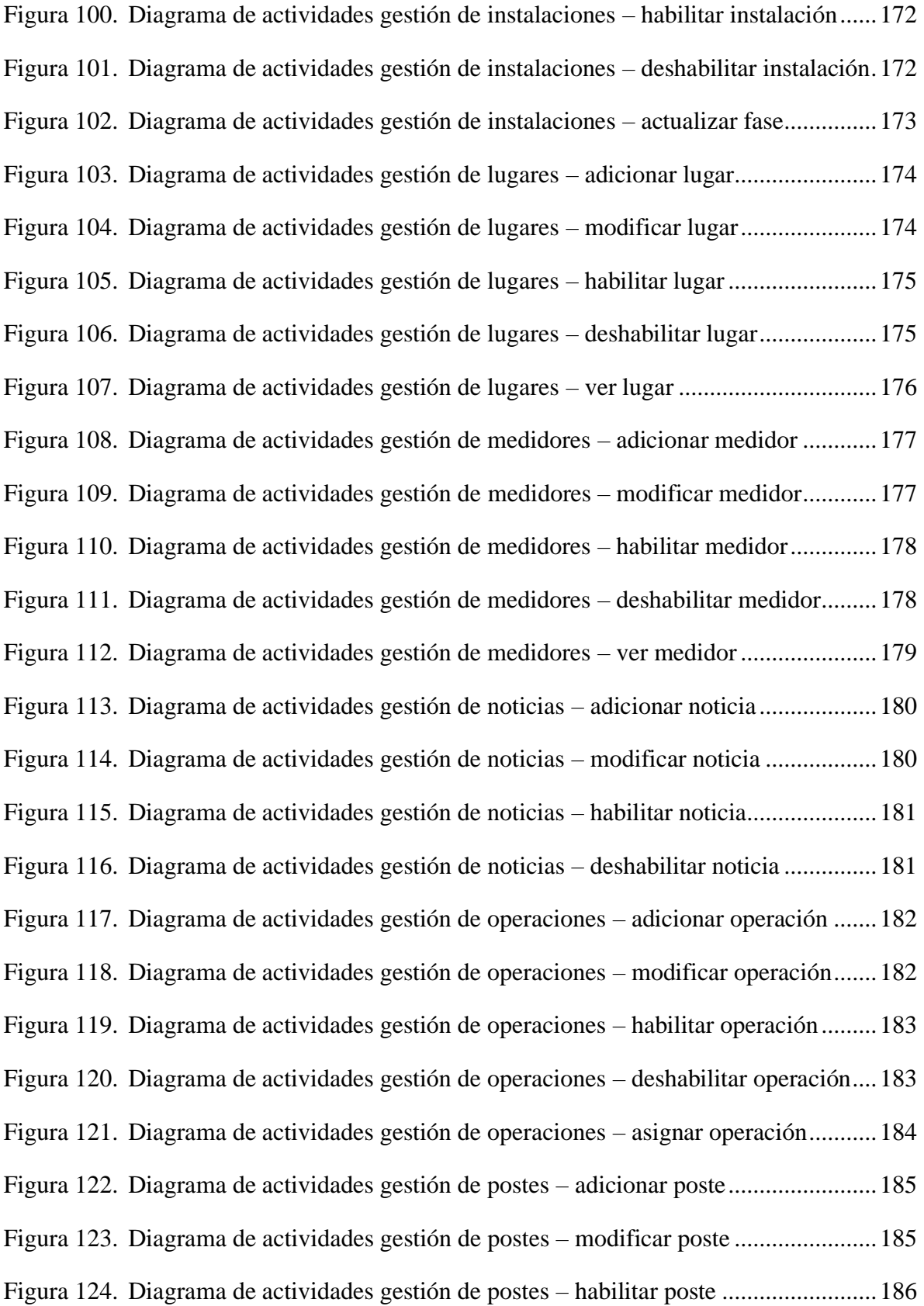

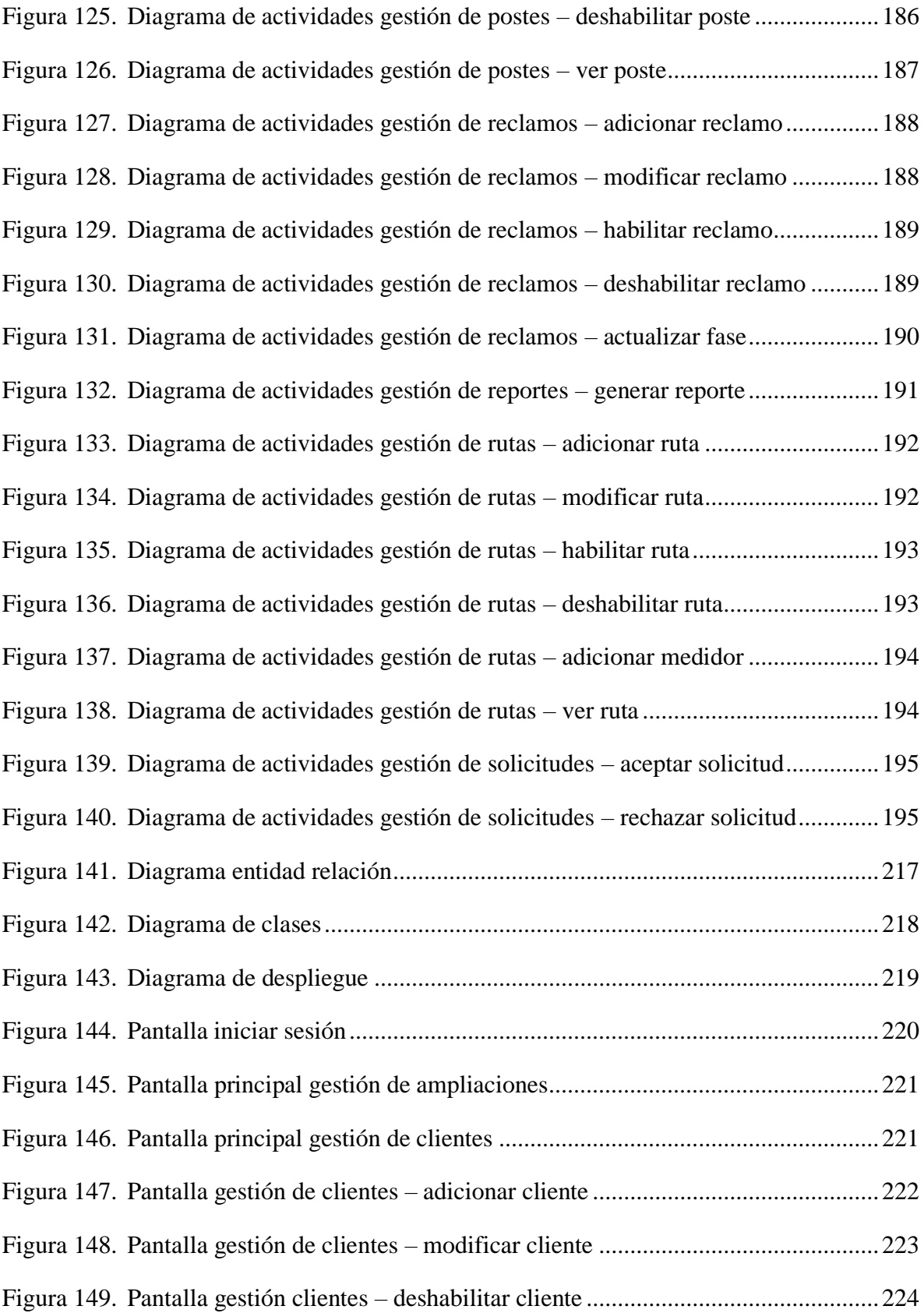

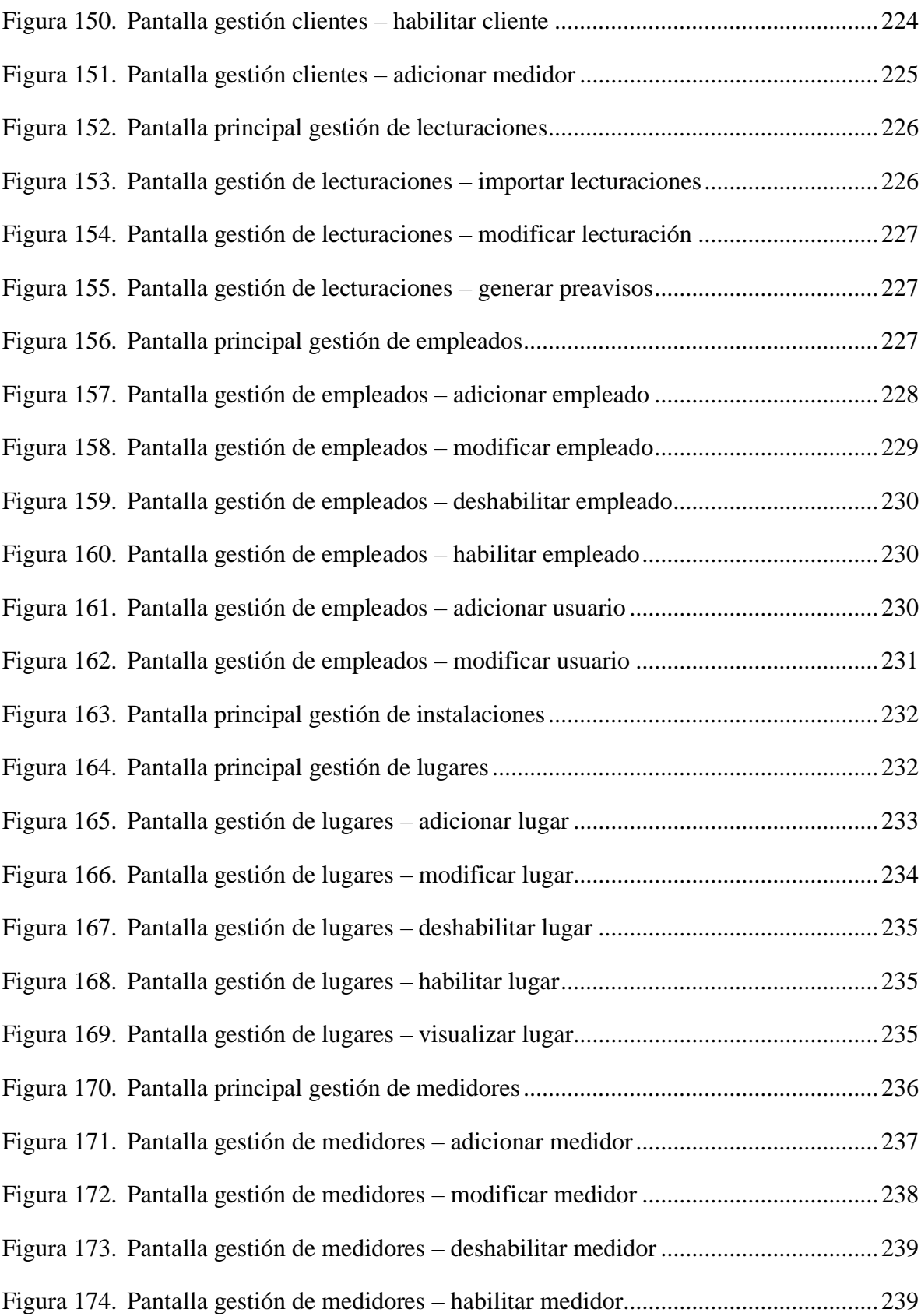

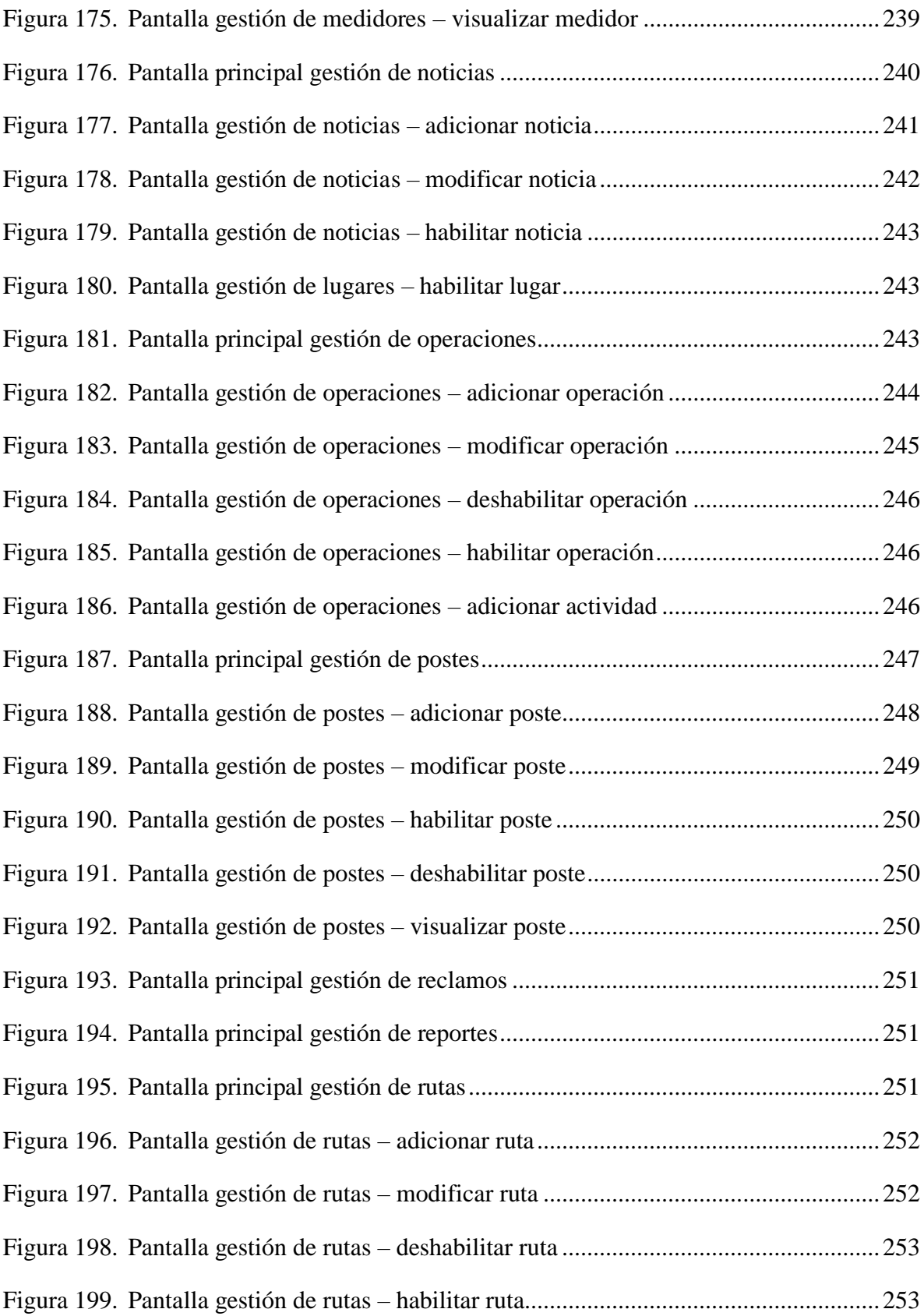

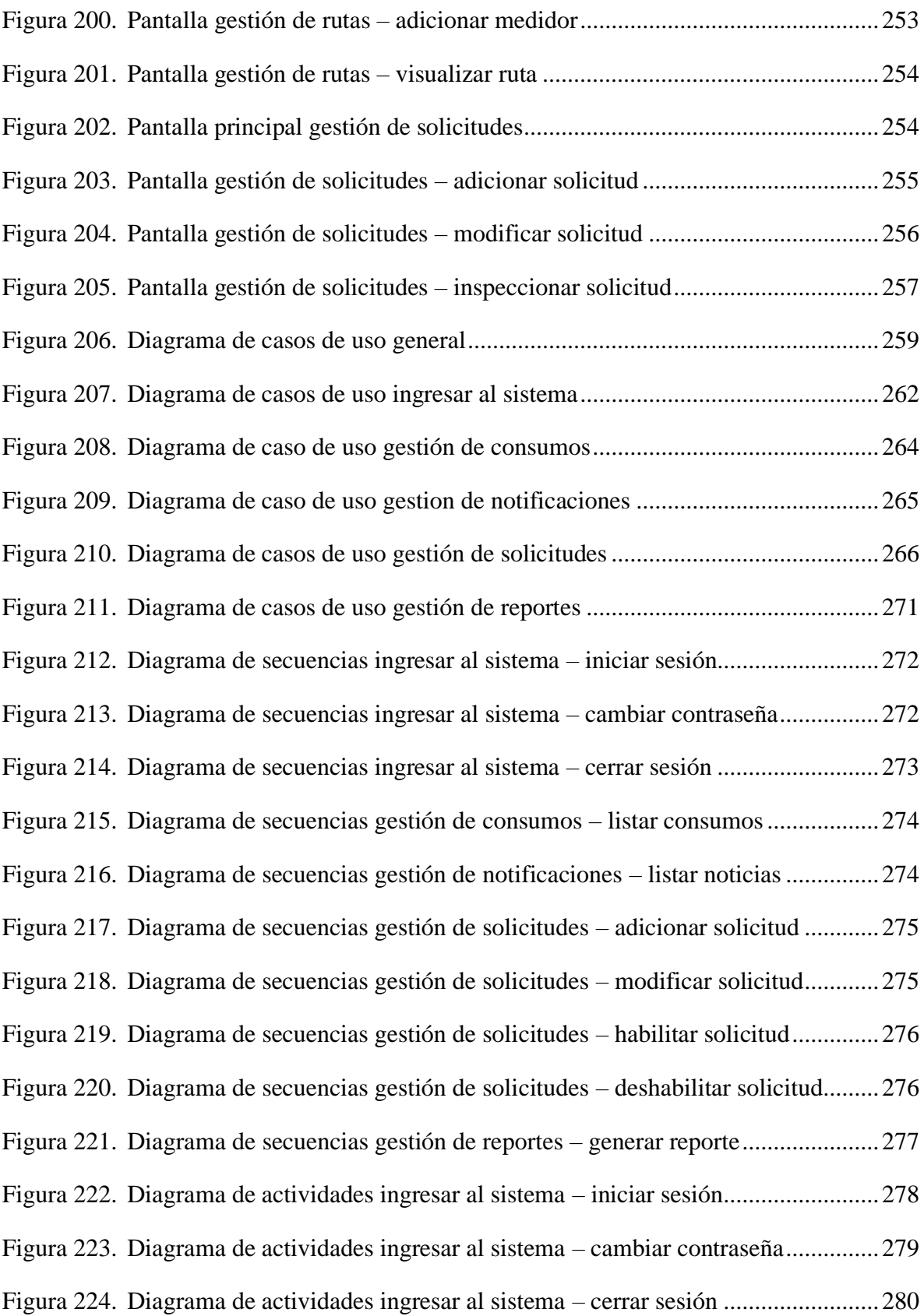

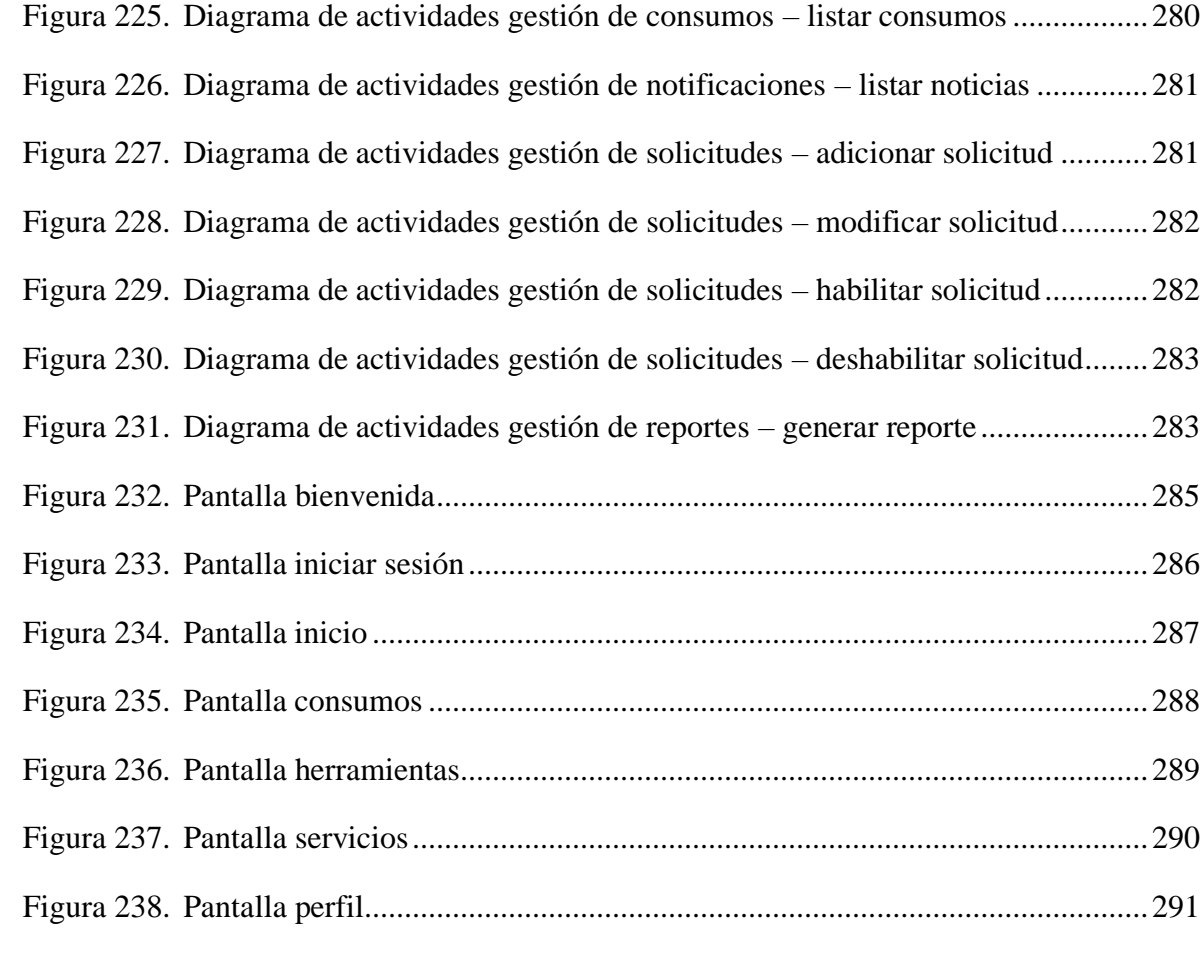